Article [Andreas Schneider](https://community.intersystems.com/user/andreas-schneider) · Jan 16, 2022 1m read

[Open Exchange](https://openexchange.intersystems.com/package/openflights_dataset)

## **Using a docker container group with IRIS, the Openflights Dataset and Apache Zeppelin**

Hi! For the Opendataset contest I've build a docker container app stack that use InterSystems IRIS & Openflights Dataset in a container and second container with Apache Zeppelin. You can found details here: https://github.com/andreas5588/openflightsdemo

With that you can query the Opendflights Dataset from Apache Zepplin with zero configuration. The containers are on hub.docker so you can use it very easily.

If we look at the Docker Dashboard, we'll see that there is a group named penflightsdemo :

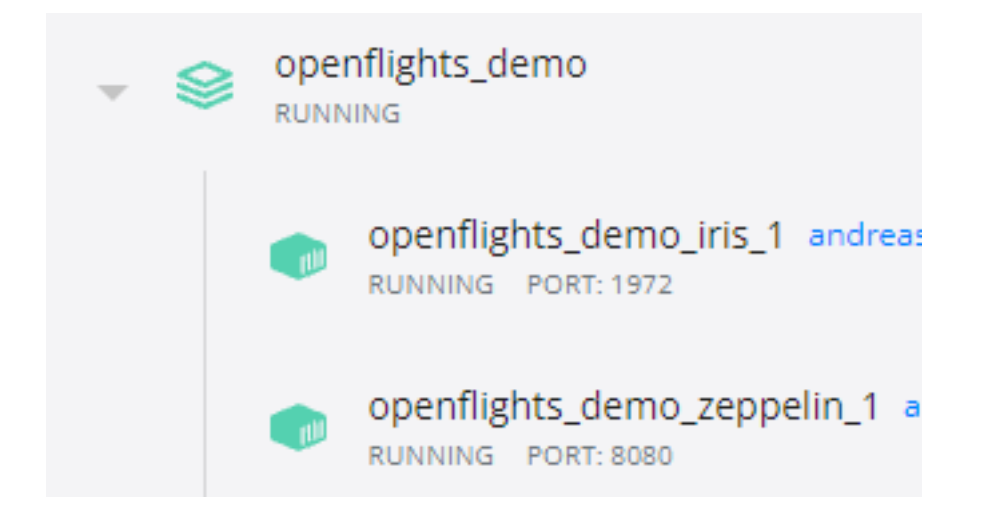

Apache Zeppelin is available via

## http://localhost:8080

As you see on the screenshot the database port is also exposed so you can connect IRIS directly as you like.

Please also note the incredibly elaborate and sophisticated youtube video! :-) For the sound a dolby atmos device is recommended :-)<https://youtu.be/uzwmpE7Hsqc>

Regards

Andreas

[#InterSystems IRIS](https://community.intersystems.com/tags/intersystems-iris) [Check the related application on InterSystems Open Exchange](https://openexchange.intersystems.com/package/openflights_dataset)

**Source**

**URL:**[https://community.intersystems.com/post/using-docker-container-group-iris-openflights-dataset-and-apache](https://community.intersystems.com/post/using-docker-container-group-iris-openflights-dataset-and-apache-zeppelin)[zeppelin](https://community.intersystems.com/post/using-docker-container-group-iris-openflights-dataset-and-apache-zeppelin)